## Gestion d'articles en ligne (LIBSYS)

Cahier de charges

24 février 2010

## 1 Préface

Ce produit gère l'impression des articles par les utilisateurs d'une bibliothèque tout en PLETER respectant la loi sur la propriété intelectuelle. Après une courte introduction qui motive le d´eveloppement de ce produit, nous donnerons les charges d'utilisation puis les charges de système, ainsi que la distribution de ces charge dans les différents modules du système. Nous proposons plusieurs modèles de ce système et les évolutions possibles du produit. Les annexes contiennent une description détaille des fonctionnalités du système. Ce document a été conçu en consultant un grand ensemble de personnes concern´es, comme le montre le diagramme ci-dessous :

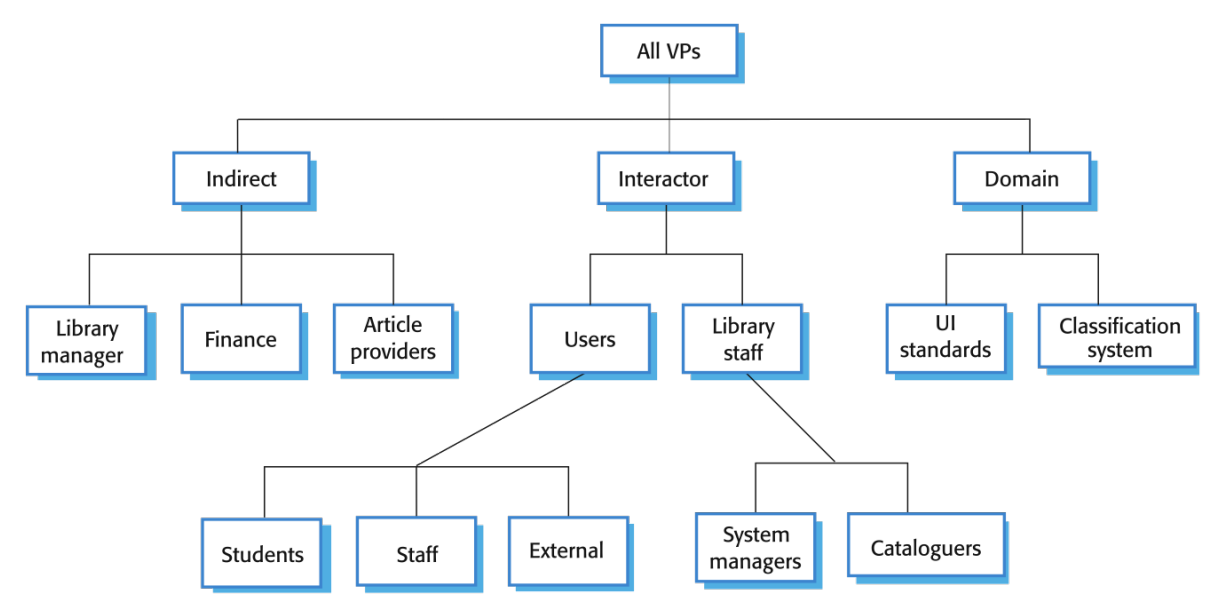

## 2 Introduction

La bibliothèque de l'université XXX veut offrir à ses utilisateurs (étudiants et professeurs) PLETER un nouveau service qui leur permet d'imprimer, pour une utilisation personnelle, des articles et des chapitres de livres. Ce service est basé sur des contrats passés entre la bibliothèque et les éditeurs de revues et de livres. L'utilisation de ce service est payante et surveillé par la bibliothèque.

A COM-

A COM-

Le produit doit offrir un compte à chaque utilisateur afin de suivre de près ses requêtes et de s'assurer du payement. Une fois connecté, l'utilisateur peut effectuer des recherches d'articles et visualiser les r´esultats obtenus. Enfin, il peut acheter un article et ainsi pouvoir y disposer d'une copie papier sur l'imprimante locale ou en réseau de la bibliothèque.

La bibliothèque universitaire aimerais compléter son offre de documents avec des documents électroniques qui demandent moins de place et une gestion plus facile.

## 3 Lexique

- Compte utilisateur : entité informatique enregistrant des information relatives à une per- PLETER sonne tel que cette personne est identifiable et dispose dans les limites de la charte d'utilisation de cette entité.
- **Copyright**: (dans les pays du *common law*) l'ensemble des prérogatives exclusives dont dispose une personne physique ou morale sur une oeuvre de l'esprit originale.
- Droit d'auteur : (appliqué dans les pays de droit civil tels que la France) l'ensemble des pr´erogatives exclusives dont dispose un auteur sur ses oeuvres de l'esprit originales.
- Maison d'édition : entreprise ou association dont l'activité est la production et la diffusion des livres ou documents.

### 4 Charges d'utilisation

Les utilisateurs du système sont : PLETER

- $-$  Les utilisateurs de la bibliothèque (étudiants ou personnel),
- $-$  les employée de la bibliothèque,
- $-$  les maisons d'édition.

Les interactions entre les utilisateurs du produit et le produit sont décrites par le diagramme d'utilisation de la figure 1.

CU 1 Les utilisateurs peuvent chercher, télécharger et imprimer ces articles pour une utilisation personnelle.

CU 2 Les administrateurs du système doivent pouvoir gérer des comptes utilisateur et des catalogues.

 $CU$  3 Les administrateurs du système doivent pouvoir surveiller l'accès aux documents.

CU 4 Les maisons d'édition doivent pouvoir se connecter au système pour rendre accessibles  $\dot{a}$  travers le catalogue de la bibliothèque les documents pour lesquels des contrats ont été signés.

## 5 Architecture du système

TODO

Présenter une vue de haut niveau de l'architecture préconisée du système et la distribution des fonctionnalités à travers les modules du système. Les composantes réutilisée de l'architecture doivent être soulignées.

# A COM-

A COM-

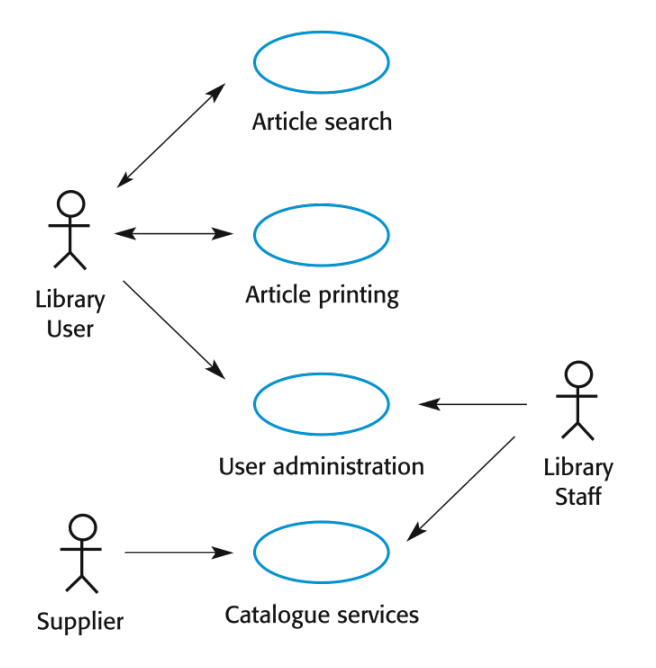

Fig. 1 – Diagramme d'utilisation.

#### 6 Charges du système

#### 6.1 Charges fonctionnels du système PLETER

 $CSF$  1 L'utilisateur doit pouvoir chercher soit dans toutes les bases de données ou dans une liste sélectionnée de bases conform spécification ci-dessous.

Fiche de charge 1 La recherche d'un article (cas normal) :

Fonction : Recherche un article.

**Description :** Recherche un article selon des critères données par l'utilisateur dans une liste de bases sélectionnées par l'utilisateur ou dans une liste par défaut.

**Entrées** : La liste de bases à chercher et les critères de la recherche (auteur, mots-clés, titre).

Source : La page de requête remplie par l'utilisateur et la mémoire (pour la liste par défaut des bases).

Sorties : La liste des articles correspondant aux critères.

Destination : Affichage HTML sur écran.

**Action :** Le critère donné par l'utilisateur est transformé dans une requête qui est transmise à chaque bases dans la liste de bases sélectionnées. La réponse de chaque base est formatée dans le format de sortie et affichée au fur et à mesure de l'arrivée des réponses.  $L$ 'affichage doit prévoir un moyen pour sélectionner l'article en vue de sa consultation.

**Requis :** Moyen pour sélectionner la liste de bases par défaut et pour rentrer le critère.

Pré-condition : La liste de bases est non vide et le critère est une chaîne non vide.

**Post-condition :** Le log correspondant  $\dot{a}$  cet utilisateur est modifié.

**Effets de bord :** Enregistre la recherche dans le log du système.

A COM-

**CSF 2** Le système doit fournir des applications permettant de visualiser les différentes formats de fichiers dans la base.

Fiche de charge  $2$  L'impression d'un document doit se passer selon le scénario de la figure 2.

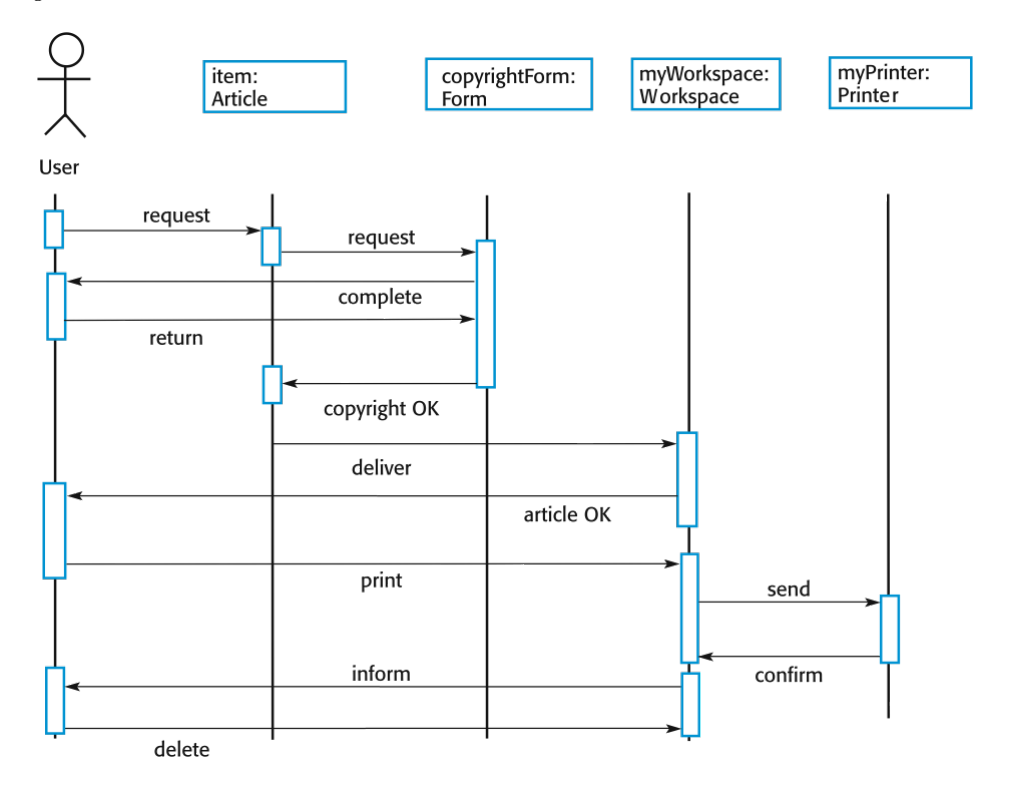

FIG.  $2$  – Diagramme de séquence pour l'impression d'un article.

#### $6.2$  Charges non-fonctionnels du système

**CSNF 1** (Produit) L'interface du système doit être implémentée comme une simple page HTML sans cadres ( frames) ou applets Java.

**CSNF 2** (Organisation) Le processus de développement et les documents remis doivent respecter la norme ISO 9001.

**CSNF 3** (Externe) Le système ne doit pas permettre la visualisation des informations personnelles des clients autre que leur nom et leur numéro de référence.

#### 6.3 Charges domaine du système

CSD 1 Il doit avoir une interface normalisé avec l'utilisateur basée sur le standard Z39.50.

CSD 2 A cause du copyright, certains documents doivent être effacés immédiatement du disque du système après leur arrivée. En fonction de la demande de l'utilisateur, ces documents doivent être soit imprimés localement puis envoyés manuellement à l'utilisateur, soit transmis sur une imprimante réseau.

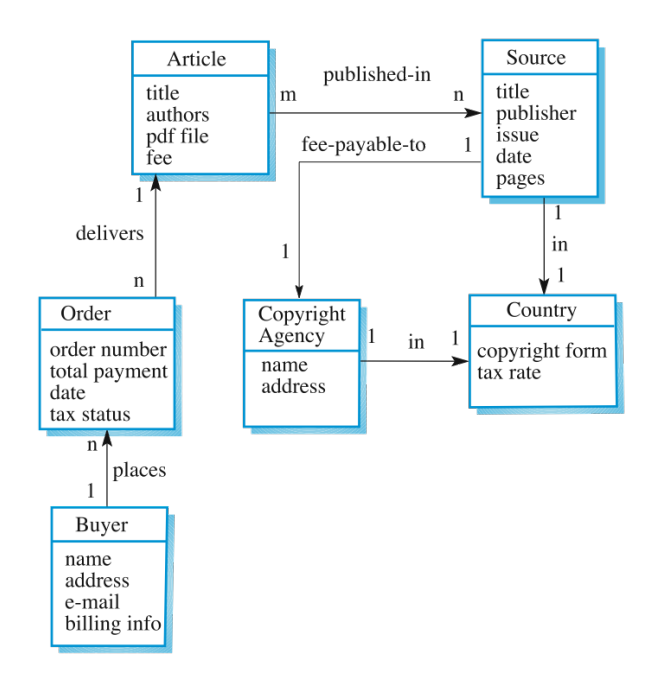

FIG. 3 – Modèle des données pour LIBSYS.

## 7 Modèles du système

A COM-Le modèle des données pour ce système est donné par le diagrame de la figure 3. PLETER

## 8 Evolution du système

Décrire les hypothèses fondamentales sur lesquelles le système a été construit et anticiper les changements dus à l'évolution du matériel, aux changements des besoins d'utilisation, etc.

#### 9 Annexes

Fournir des informations détaillées et spécifiques au produit développé. PLETER Exemples d'annexes qui peuvent être données : description du matériel et de la base de donnée utilisée. Pour le matériel, définir la configuration minimale et optimale pour utiliser le produit. Pour la base de données, définir le modèle relationnel.

## 10 Index

TODO

TODO

A COM-

Plusieurs indexations du document peuvent y paraître : l'index des termes utilisés, l'index des diagrammes, l'index des fonctions, etc.